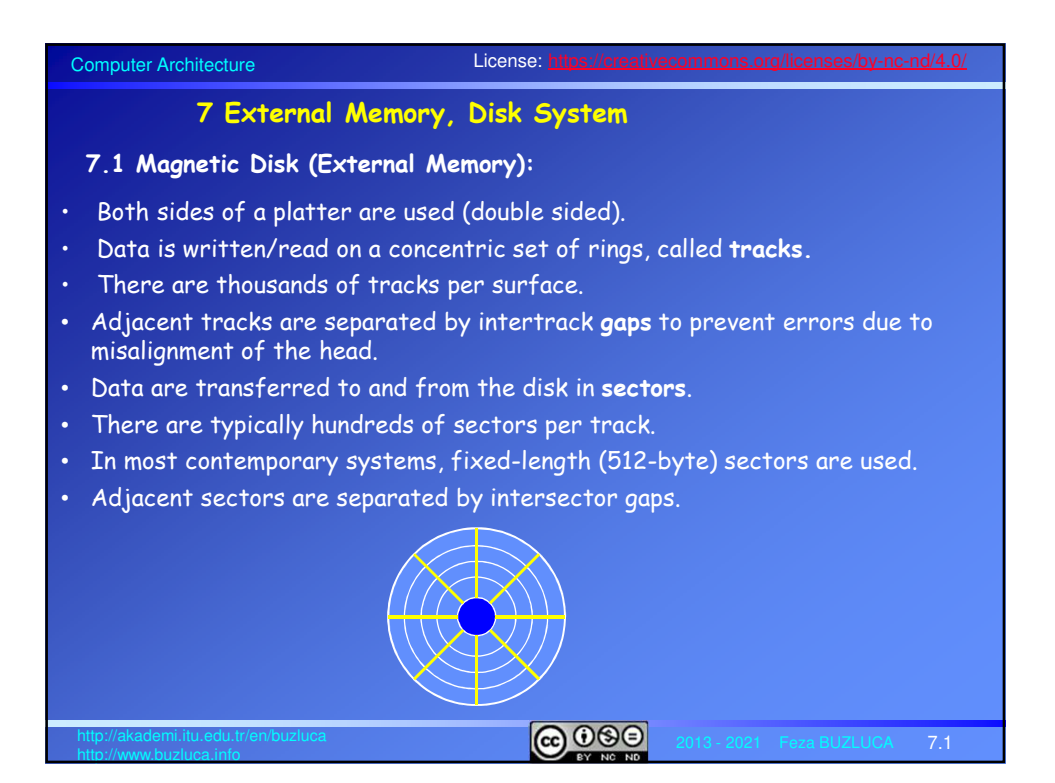

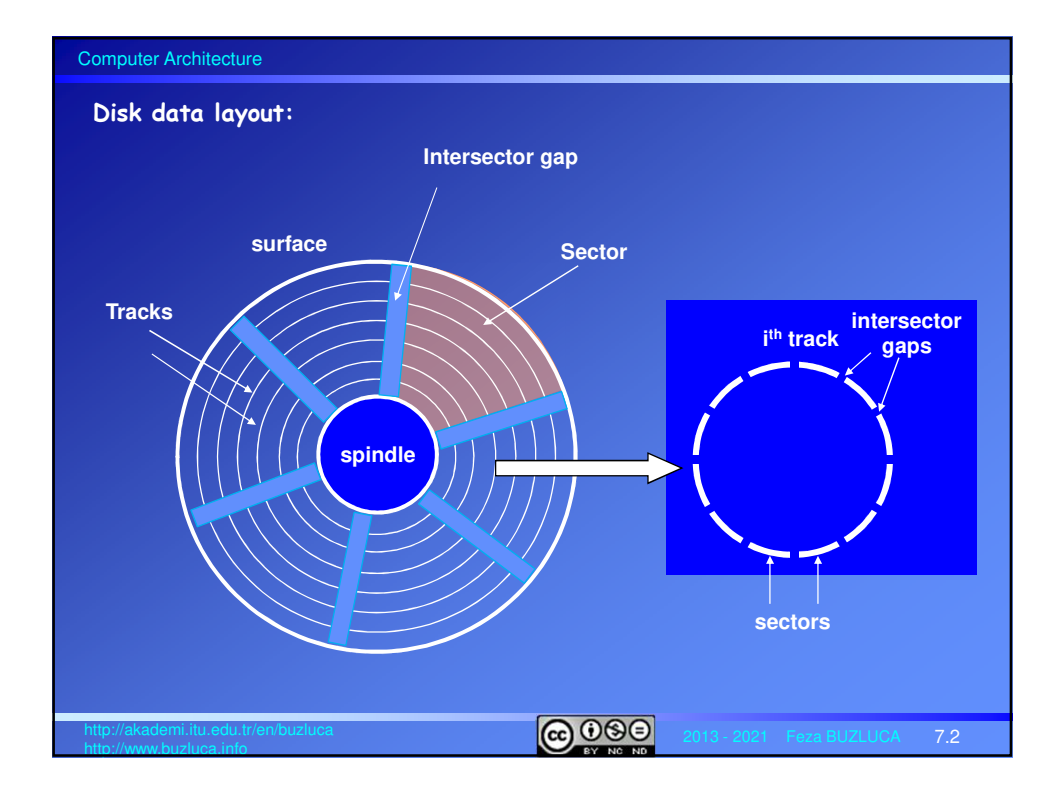

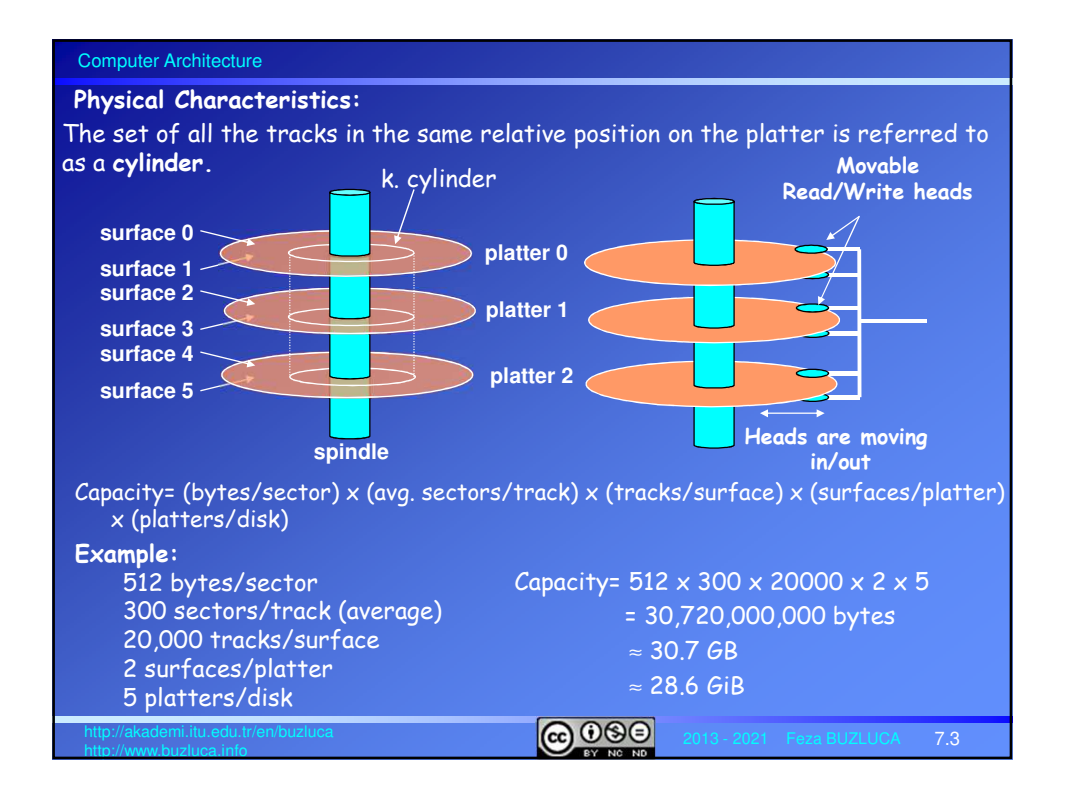

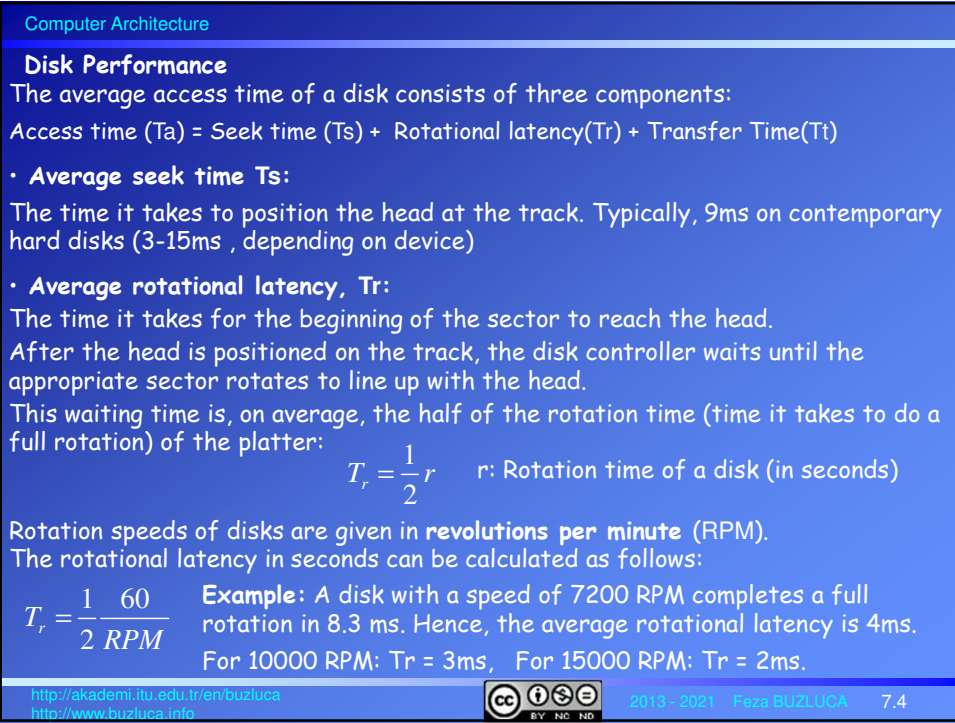

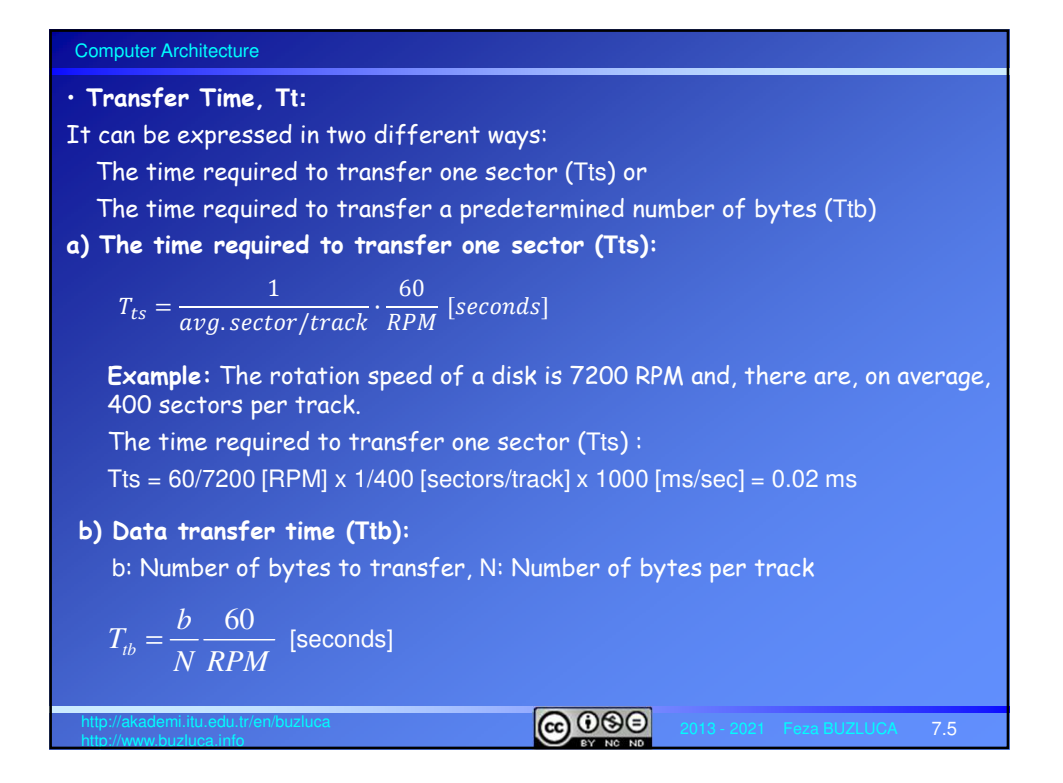

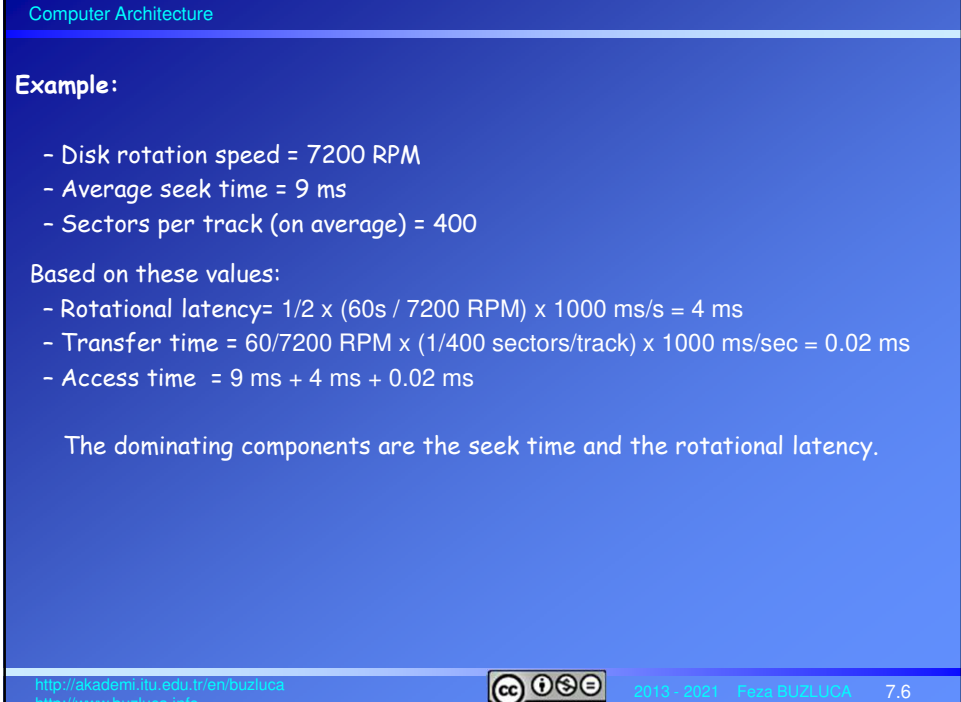

http://www.buzluca.info

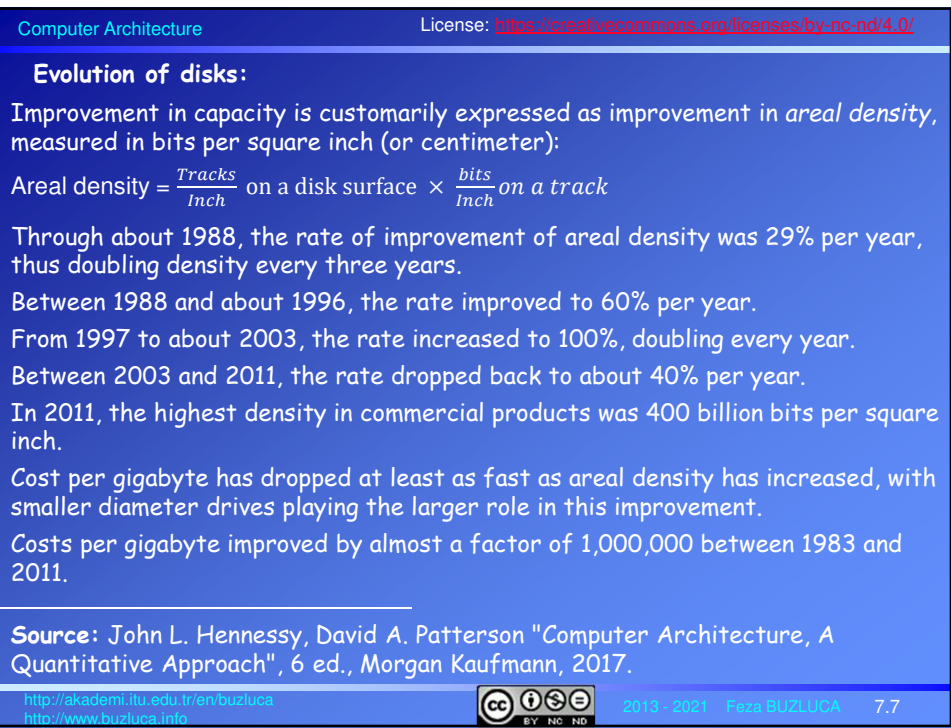

## Computer Architecture

http://www.buzluca.info

## **Evolution of disks** (cont'd)**:**

After 2011, disk improvement has slowed to less than 5% per year.

One way to increase disk capacity is to add more platters, but there are already seven platters within the one-inch depth of the 3.5-inch form factor disks.

There is room for at most one or two more platters.

The last hope for real density increase is the Heat-Assisted Magnetic Recording (HAMR).

The HAMR uses a small laser on each disk read-write head to heat a 30 nm spot to 400°C so that it can be written magnetically before it cools.

It is unclear whether Heat Assisted Magnetic Recording can be manufactured economically and reliably.

Hard drive manufacturer Seagate promises that hard drives in 18TB and 20TB models will be available in retail channels in 2020.

In November 2020, hard drive manufacturer Seagate started to ship 20TB hard disk drives on a limited basis in their Enterprise Data Solutions (EDS) products and to select datacenter customers, as they continue collecting production and field data.

(https://www.techradar.com/news/seagate-confirms-20tb-hamr-hard-disk-drives-havebeen-shipped).

2013 - 2021 Feza BUZLUCA http://akademi.itu.edu.tr/en/buzluca

7.8

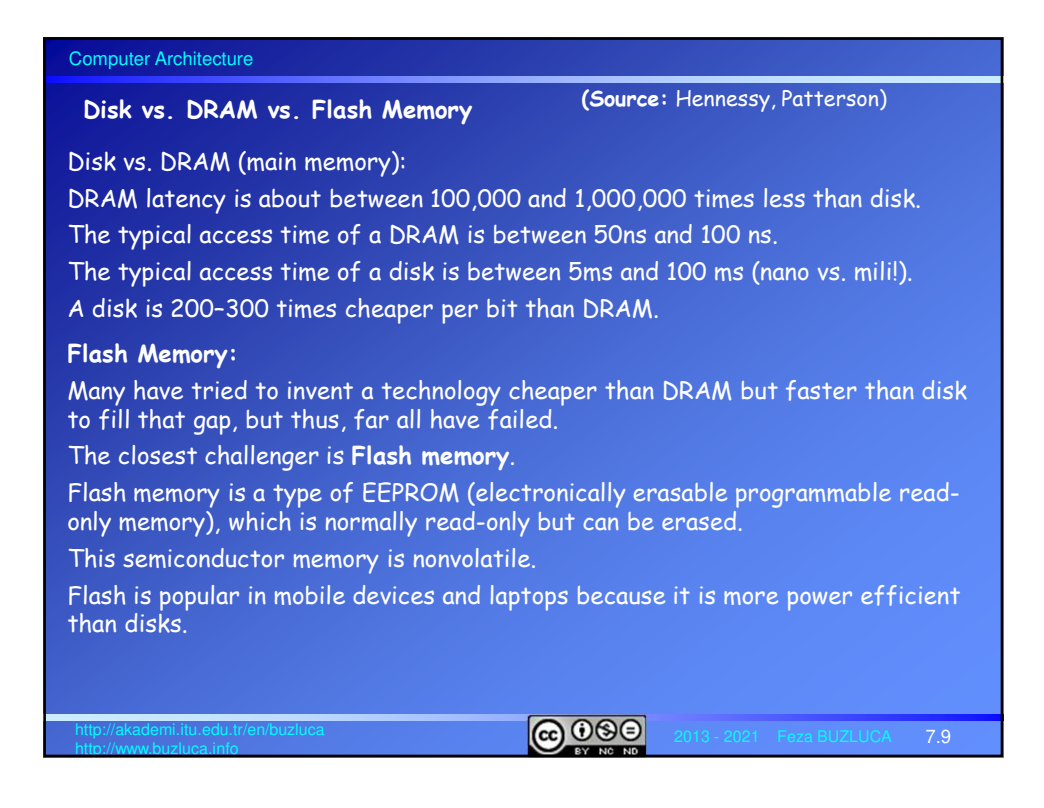

## Computer Architecture

http://www.buzluca.info

## **Flash Memory** (cont'd)**:**

Flash uses a different architecture and has different properties than standard DRAM and magnetic disk.

Properties of flash memory:

• Read operations: Reads to Flash are sequential and read an entire page, which can be 512 bytes, 2 KiB, or 4 KiB.

Thus Flash has a long delay to access the first byte from a random address (about 25 μs), but can supply the remainder of a page block at about 40 MiB/s. Comparing the time to transfer 2 KiB, Flash is about 150 times slower than DRAM.

Compared to magnetic disk, a 2 KiB read from Flash is 300 to 500 times faster. We can see why Flash is not a candidate to replace DRAM for main memory, but is a candidate to replace magnetic disk.

• Write operations: Flash memory must be erased (thus the name flash for the "flash" erase process) before it is overwritten, and it is erased in blocks rather than individual bytes or words.

For writing, Flash is about 1500 times slower then SDRAM, and about 8–15 times as fast as magnetic disk.

7.10

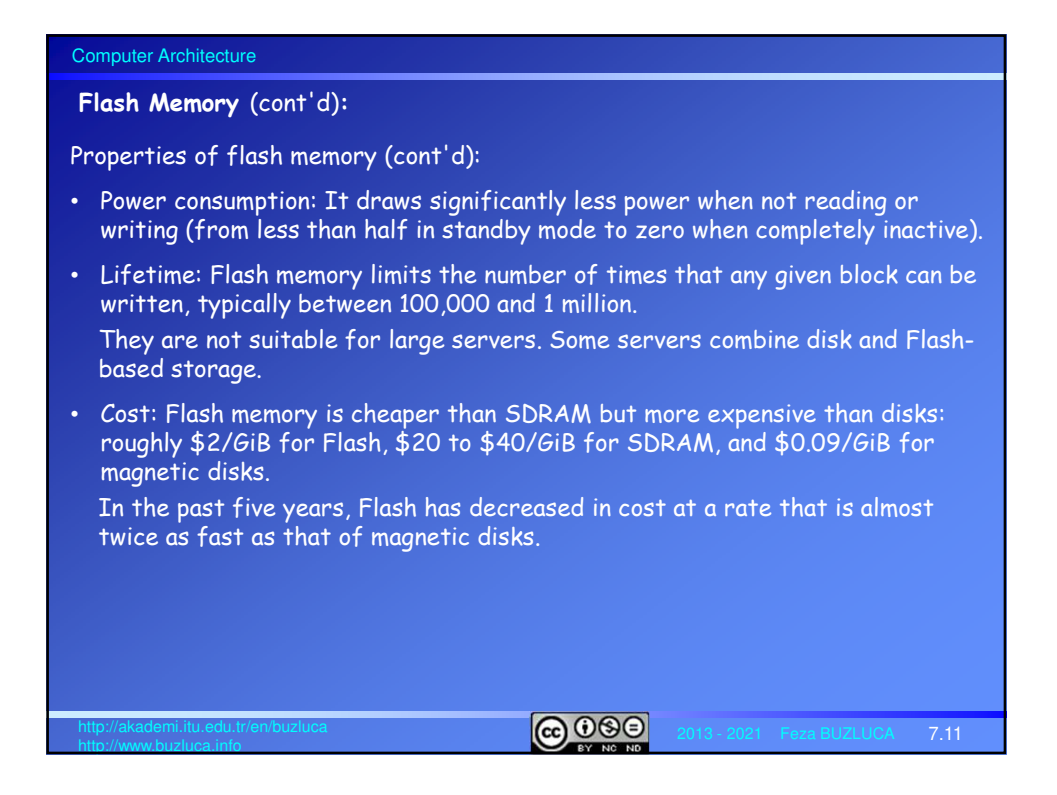

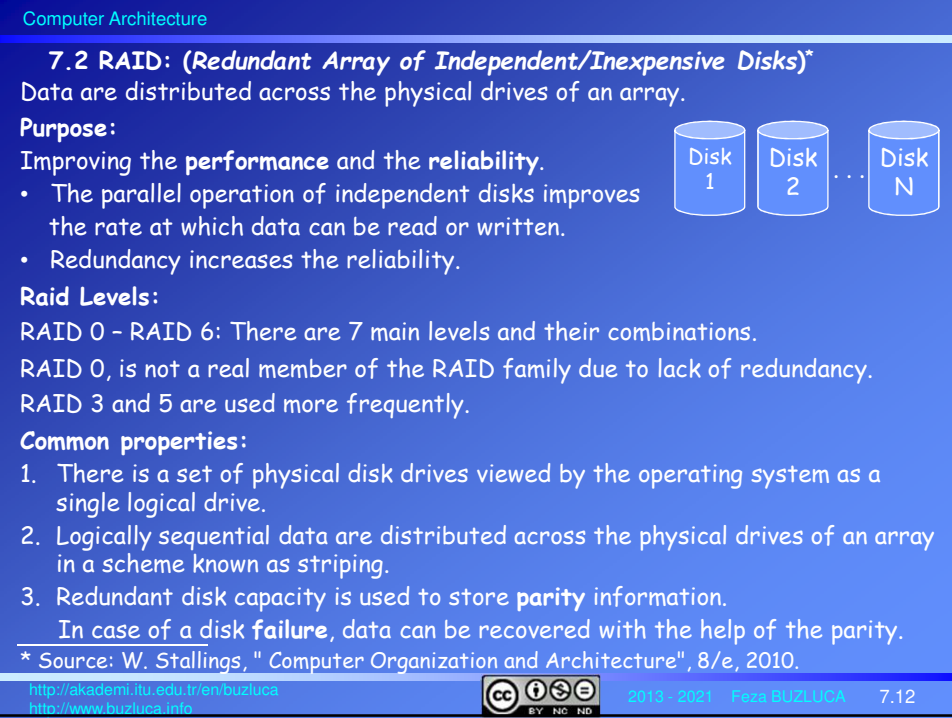

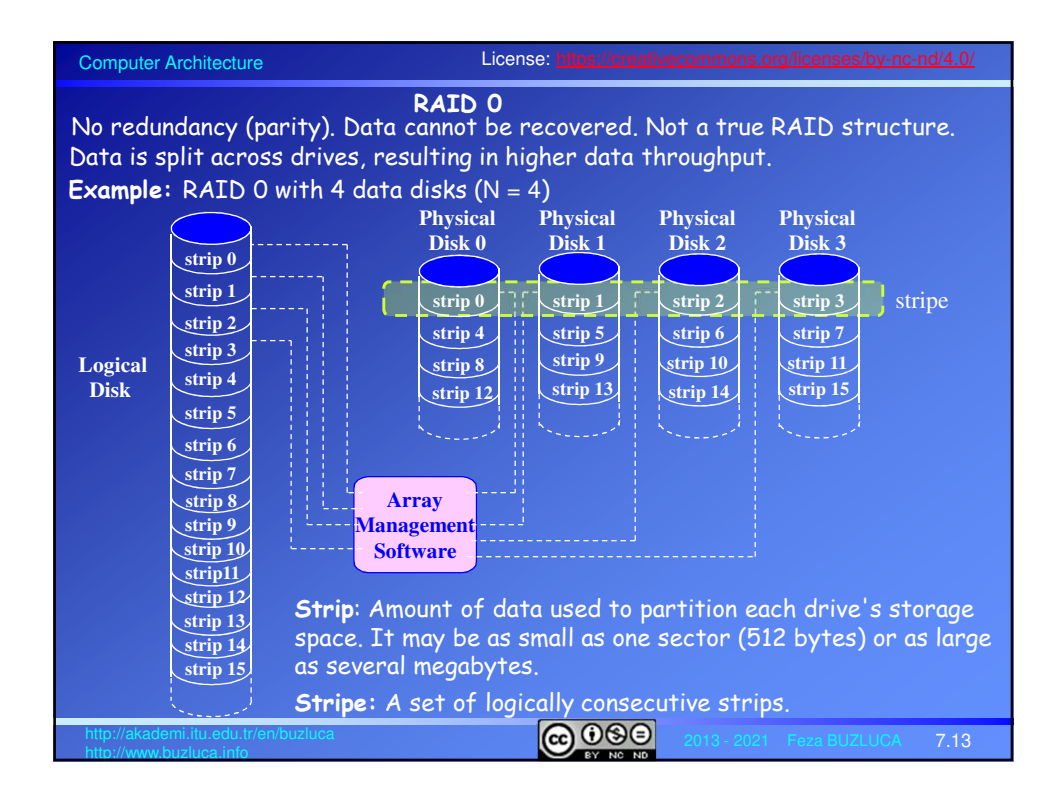

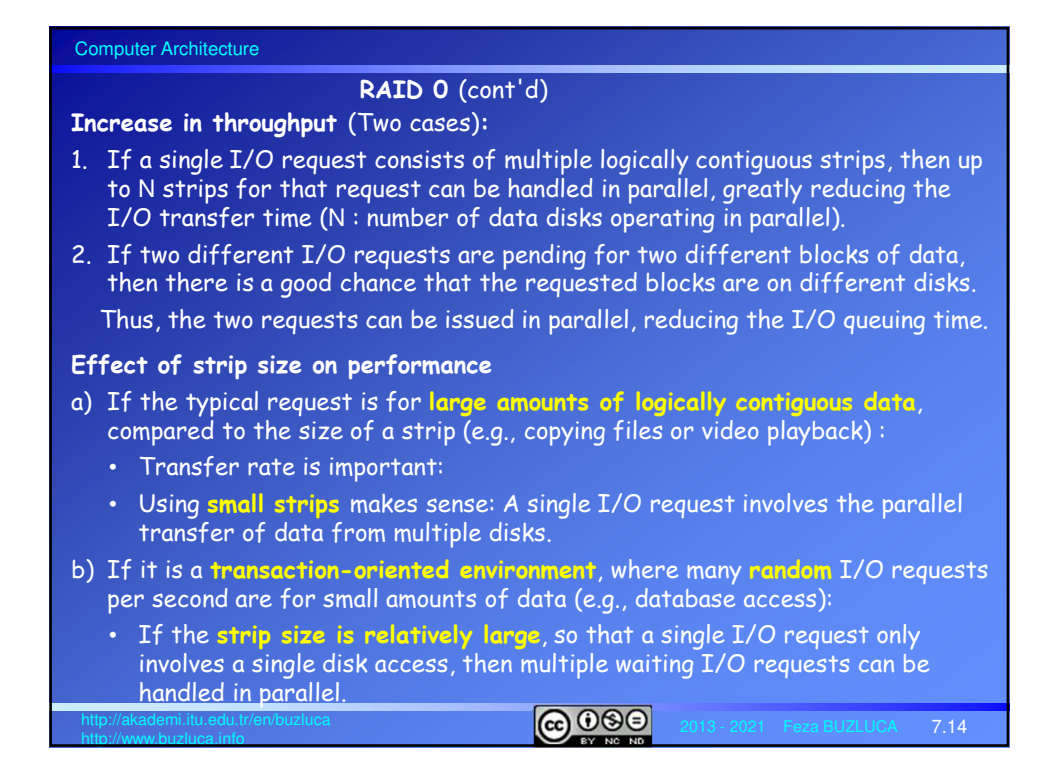

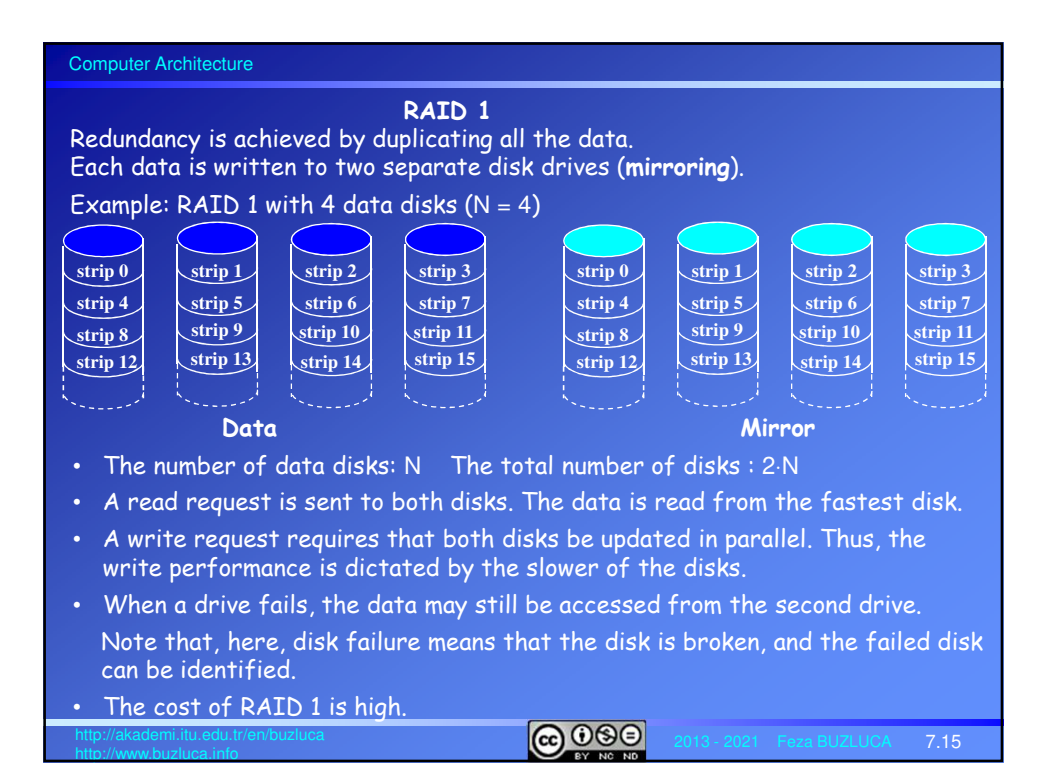

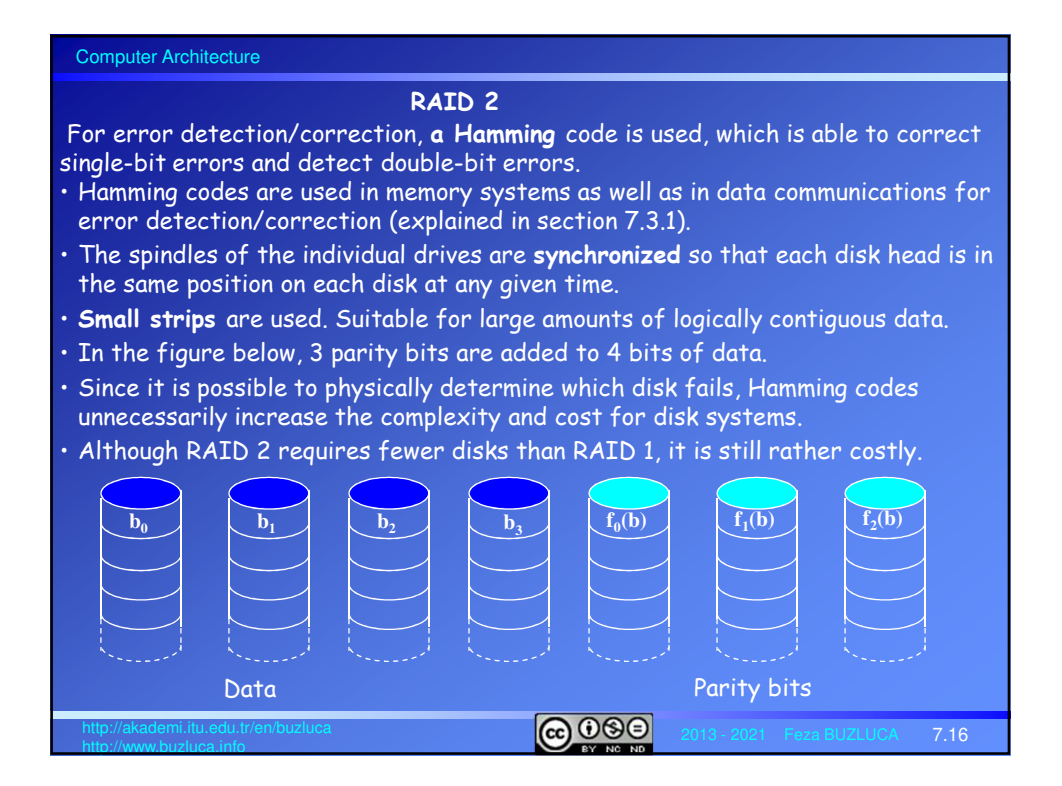

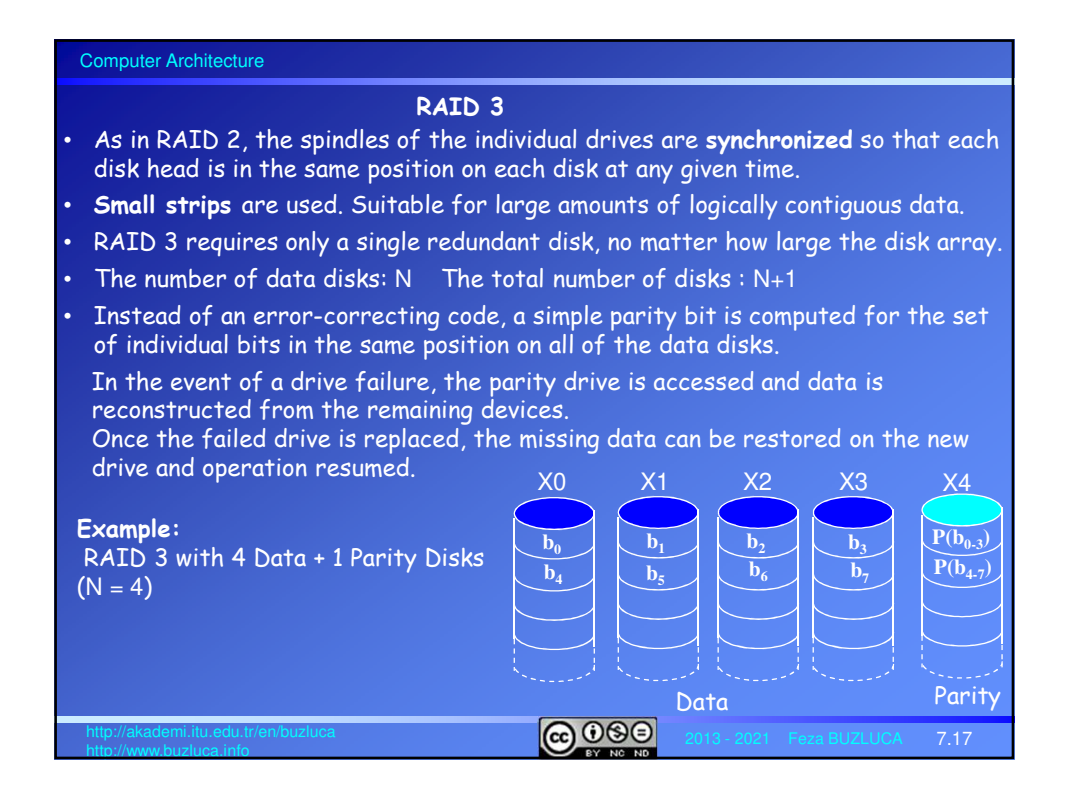

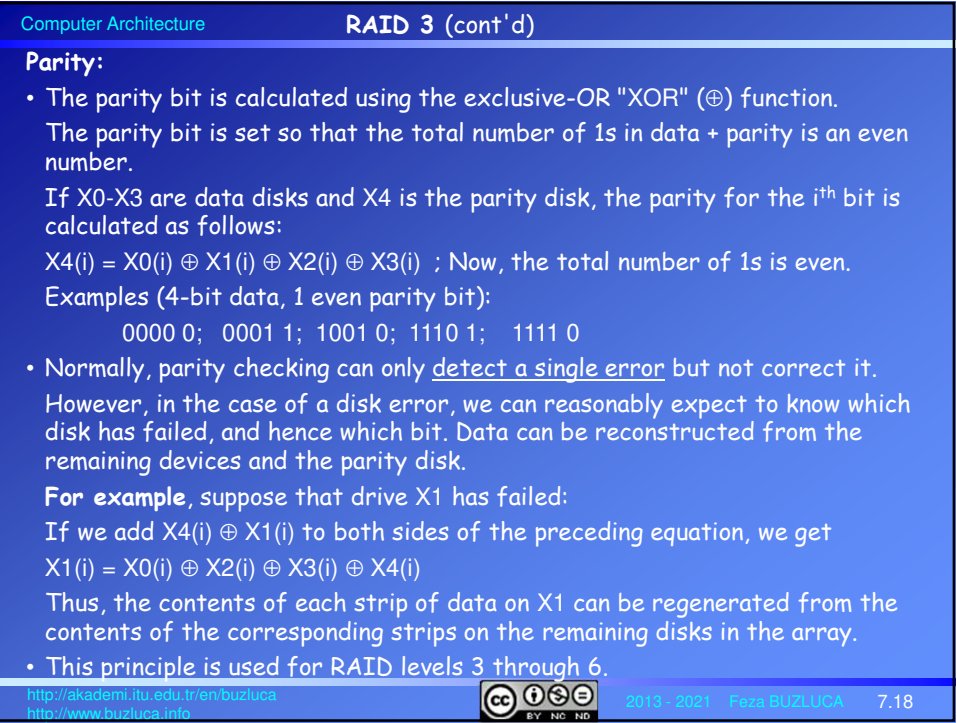

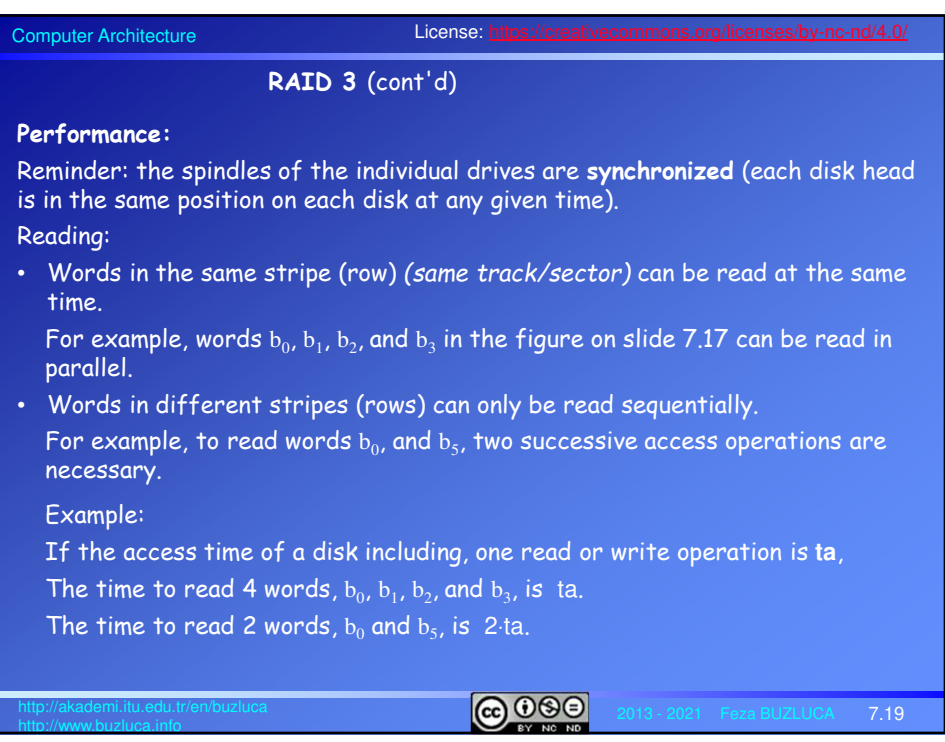

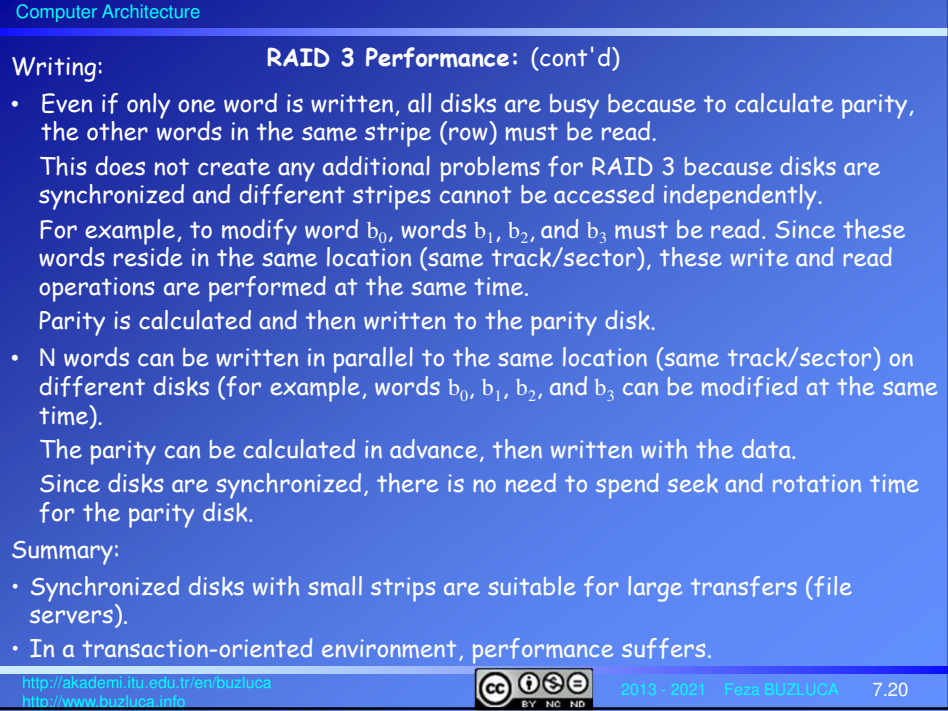

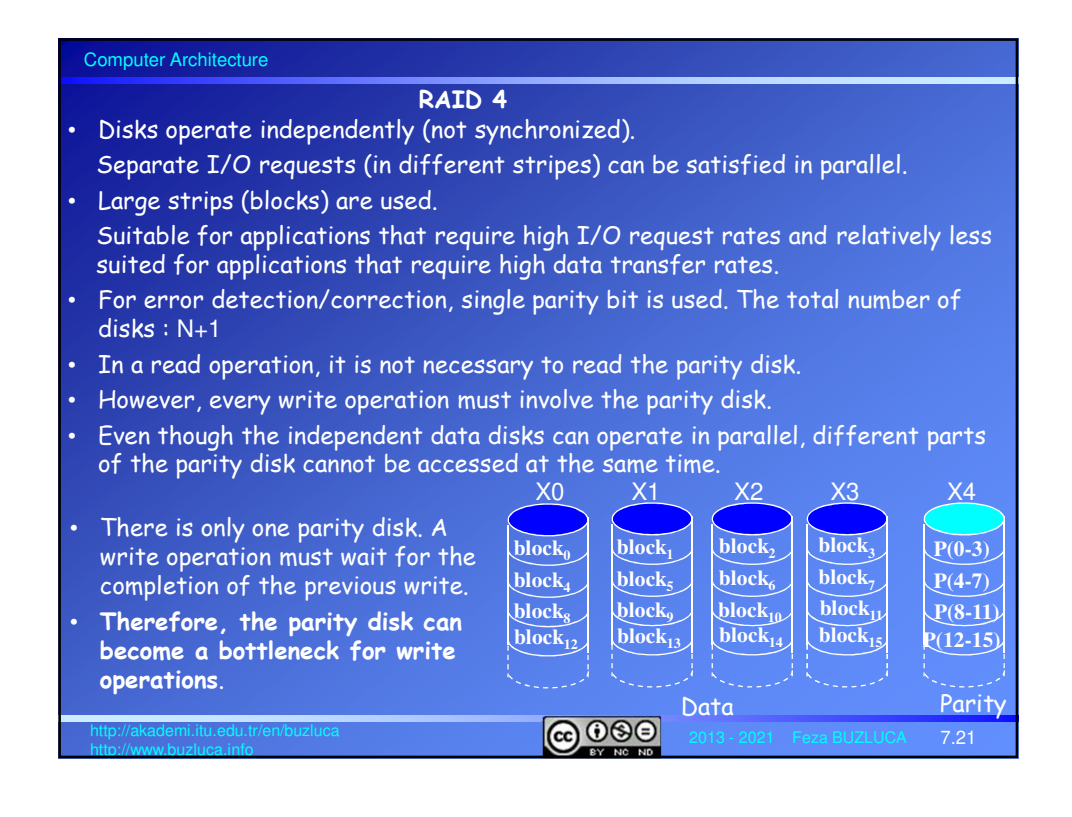

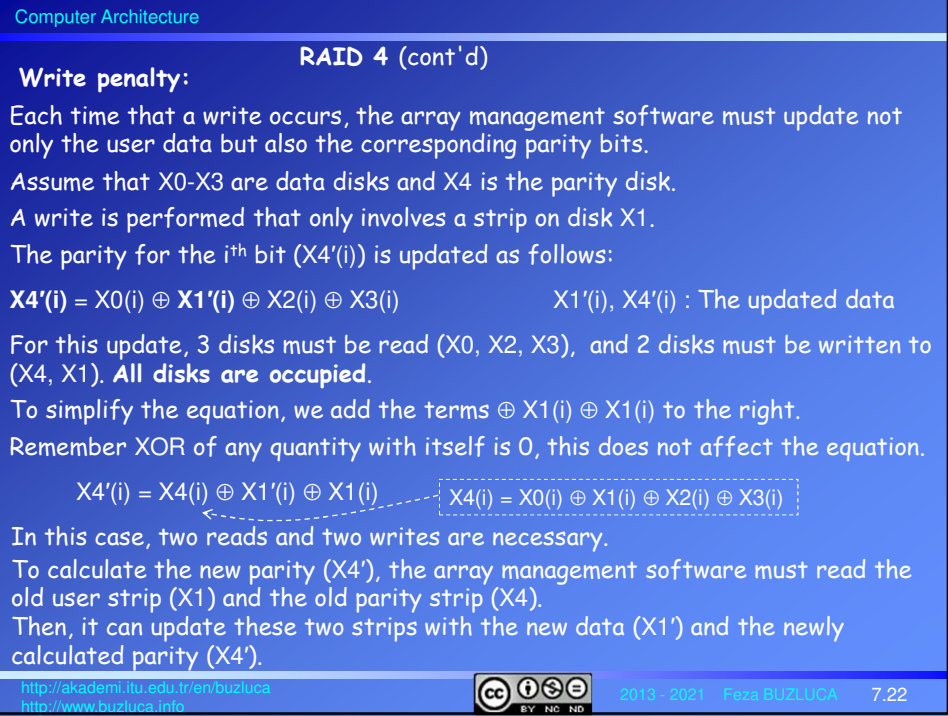

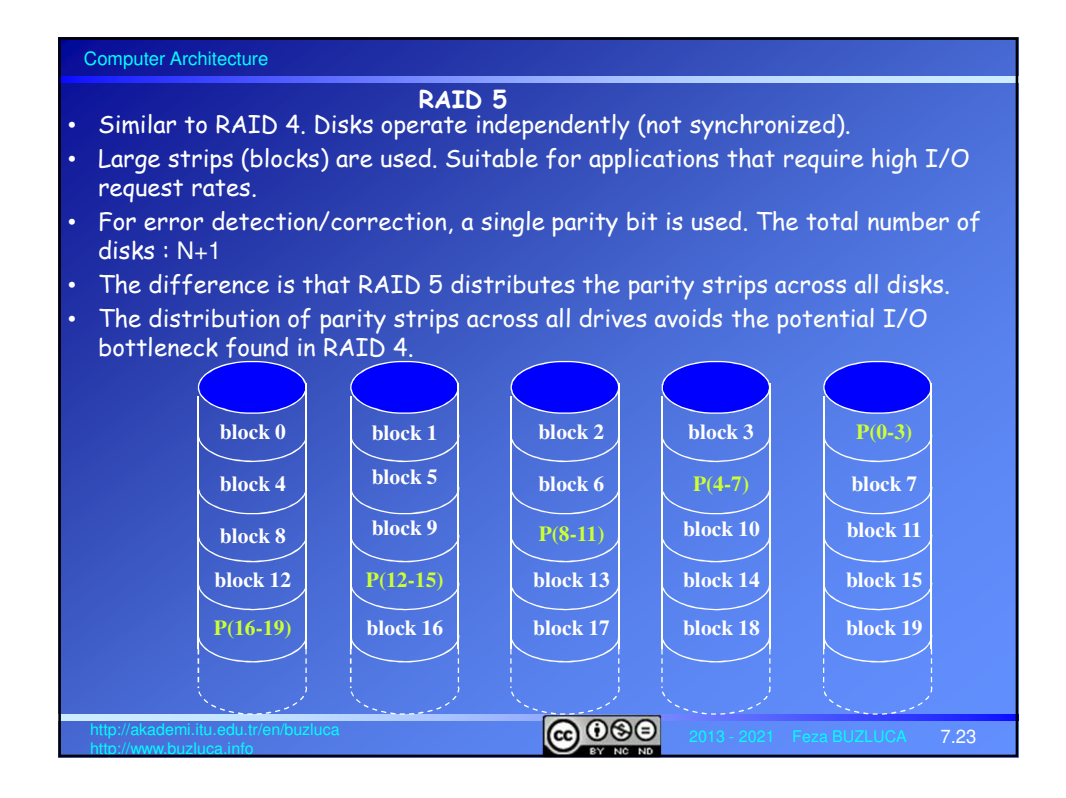

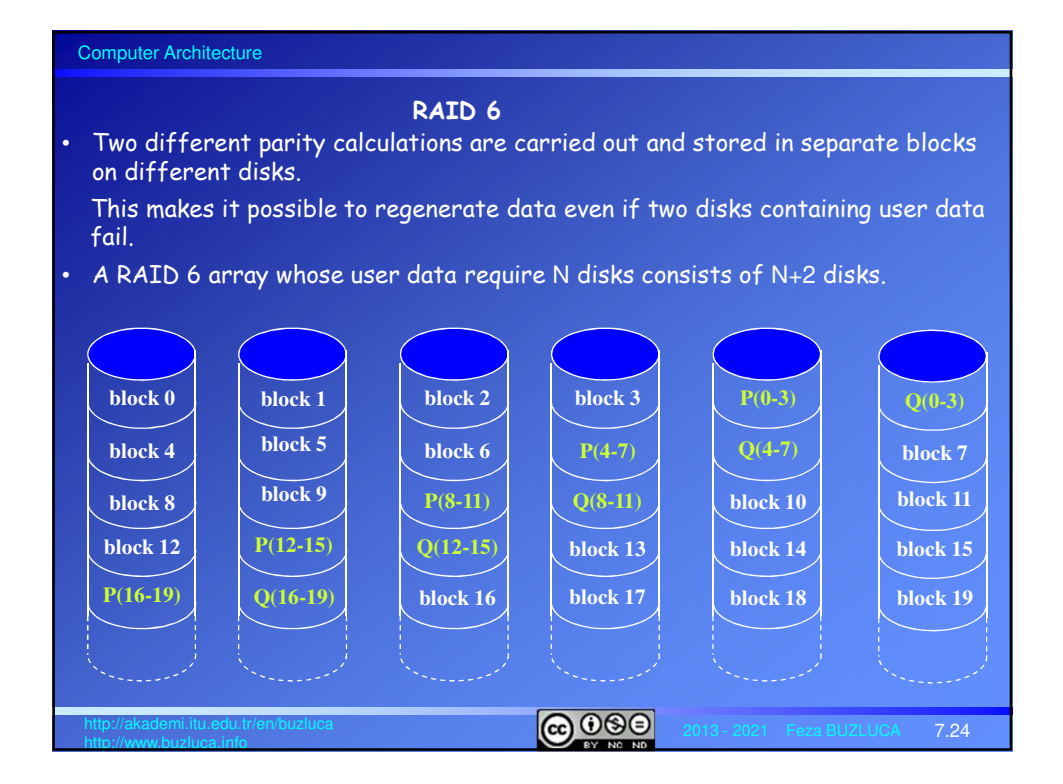

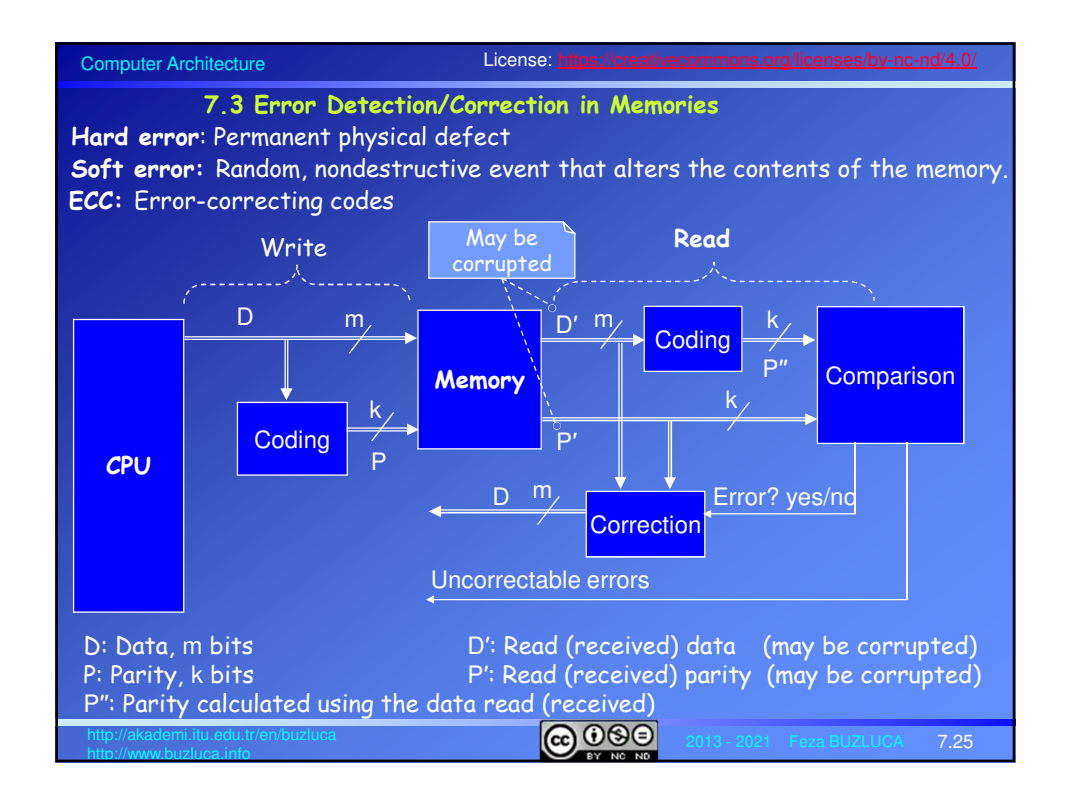

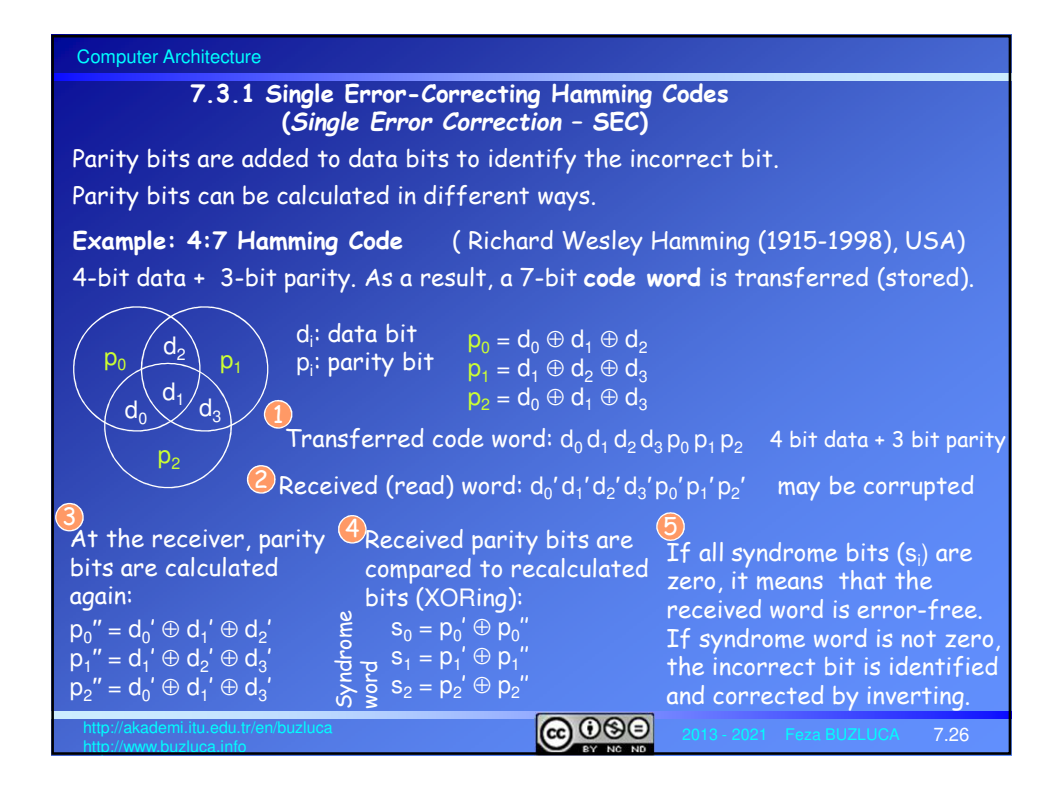

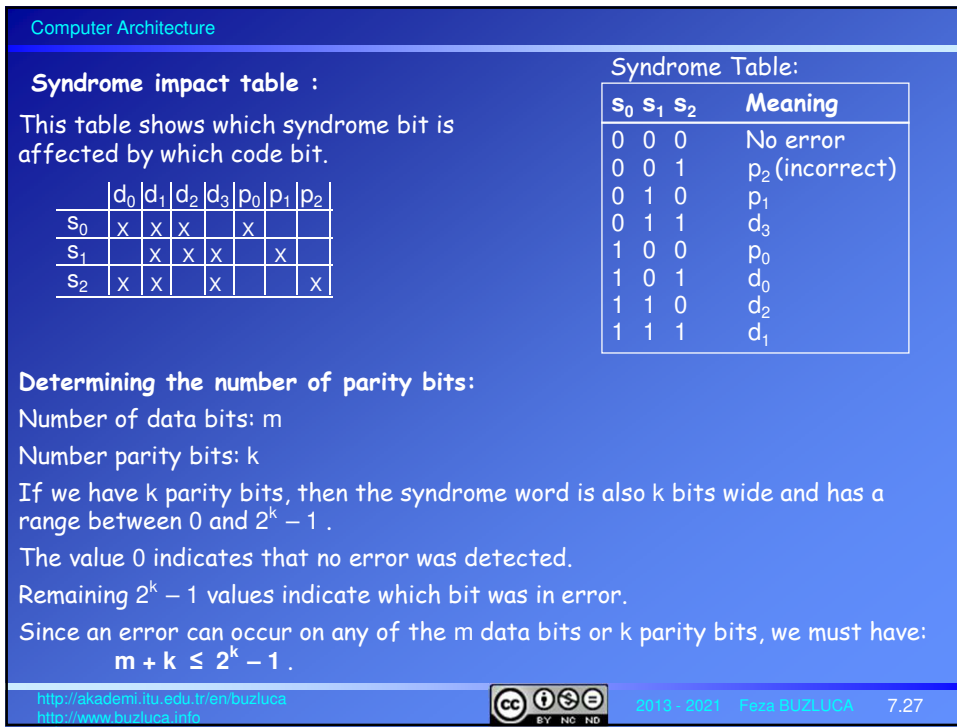

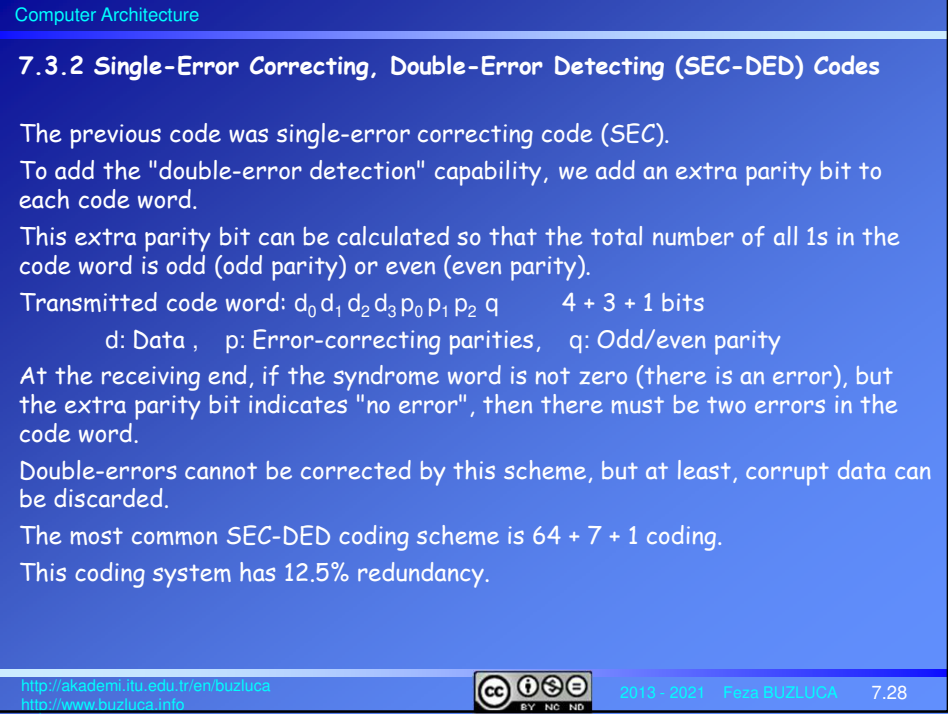